# **Torque and Static Equilibrium**

#### Types of Motion - Large Objects

The motion of large objects can be divided into two types, *translational* and *rotational*.

*translational motion* - the motion of an object from one point to another

*rotational motion* the motion of an object about one point (pivot point or fulcrum)

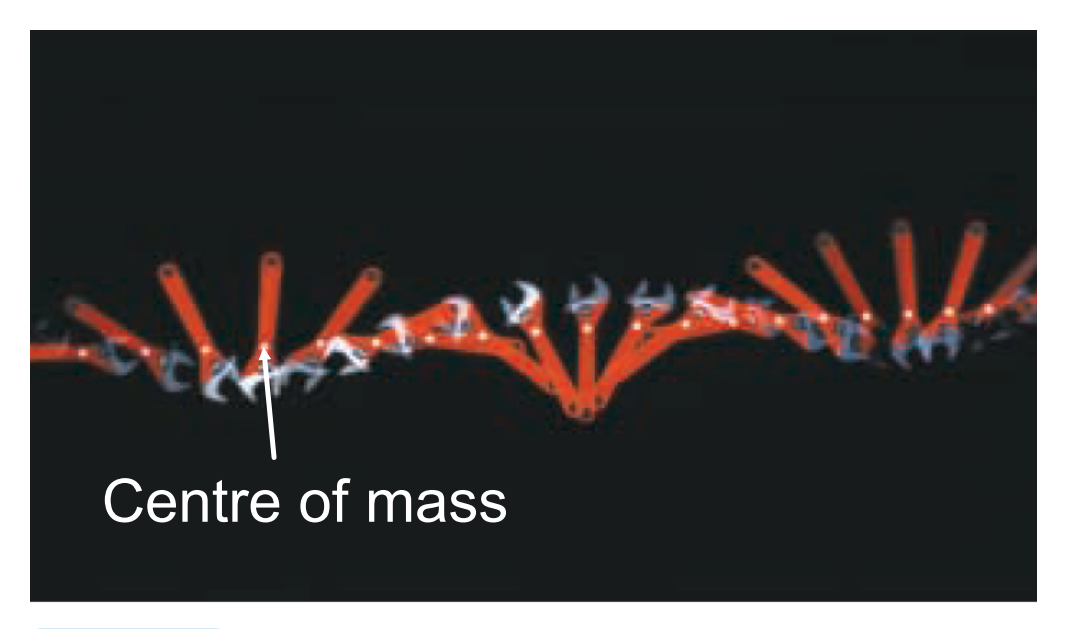

Figure 10.15 The wrench is rotating around the mark on the wrench while the mark is moving in a straight line.

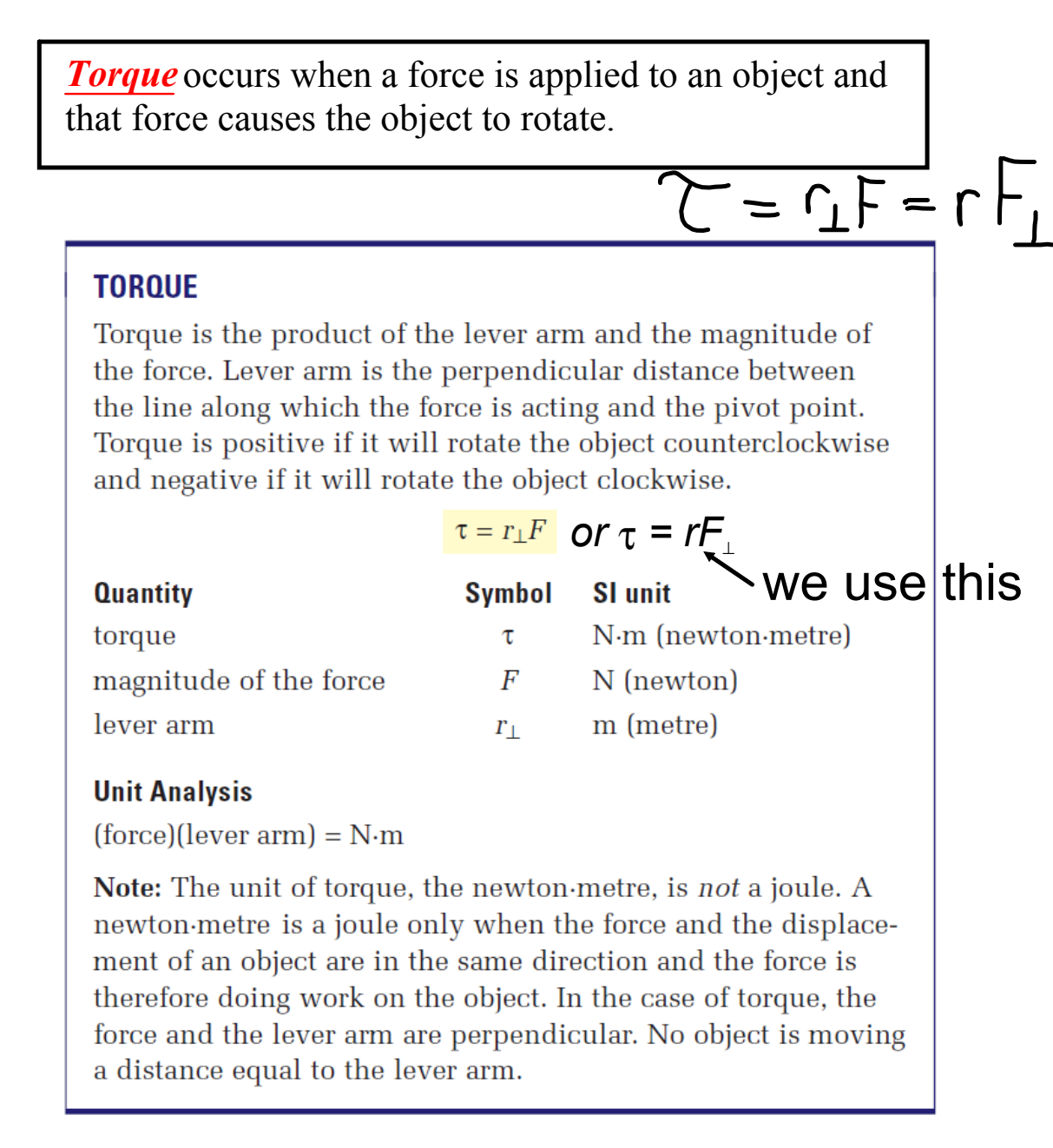

Torque is a *vector*. The direction of torque is based on the direction in which the force would cause the object to rotate if it were acting alone.

CCW: counter-clockwise (+) CW: clockwise (-)

*The diagram below shows four forces acting on a door. Which forces will cause the door to rotate?*

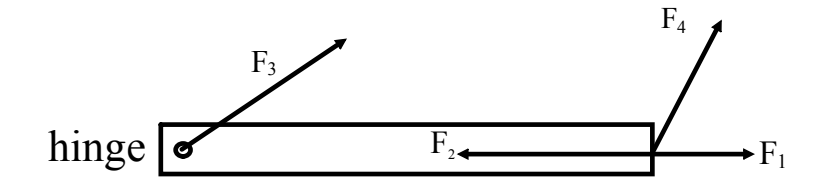

Only the component of  $F_4$  perpendicular to r produces torque.

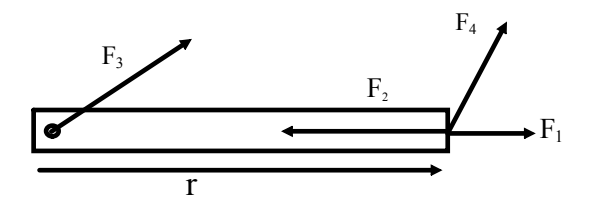

We can verify our previous answers by examining the equation.

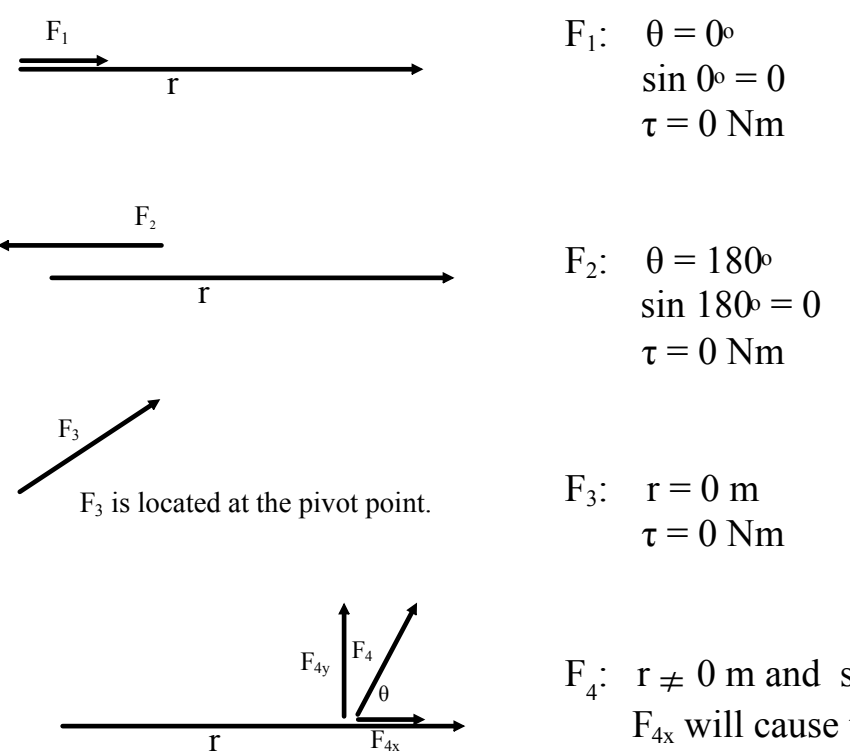

 $F_4$ :  $r \neq 0$  m and  $\sin \theta \neq 0$  $F_{4x}$  will cause the door to rotate!

## **Visualizing Torque and Static Equilibrium**

**Balancing Act** 

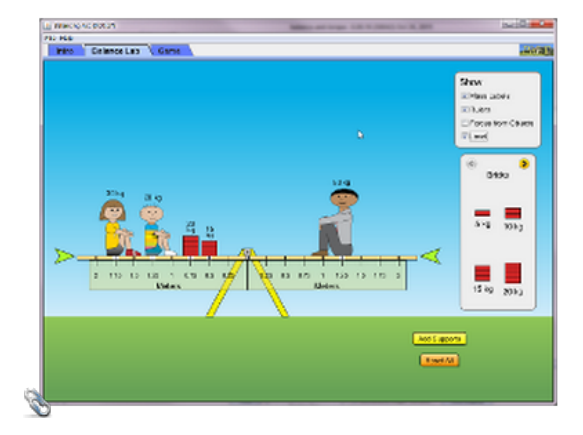

### Label the Pivot Point

Example: A 1490 N Mr. Martin stands at the end of a diving board at distance of 1.5 m from the point at which it is attached to the tower. What is the torque the man exerts on the board?  $(735 \text{ Nm}, \text{CW} \text{ or } -735 \text{ Nm})$ 

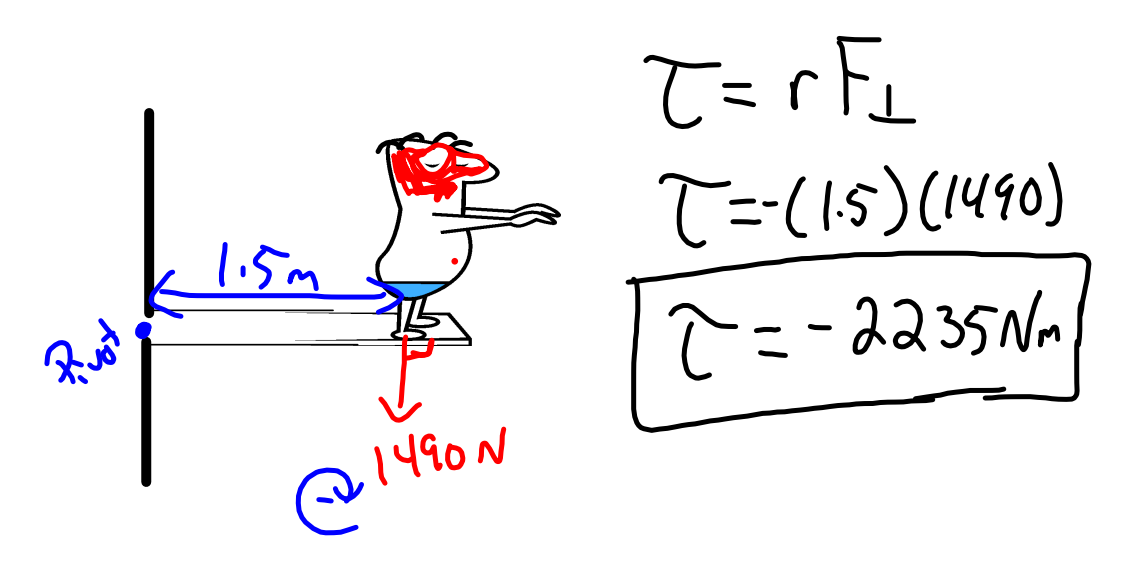

Example: A  $5.0$  kg mass is attached as shown to a pulley of radius 0.05 m. What torque is produced by the mass? (2.5 Nm, CW or 2.5 Nm)

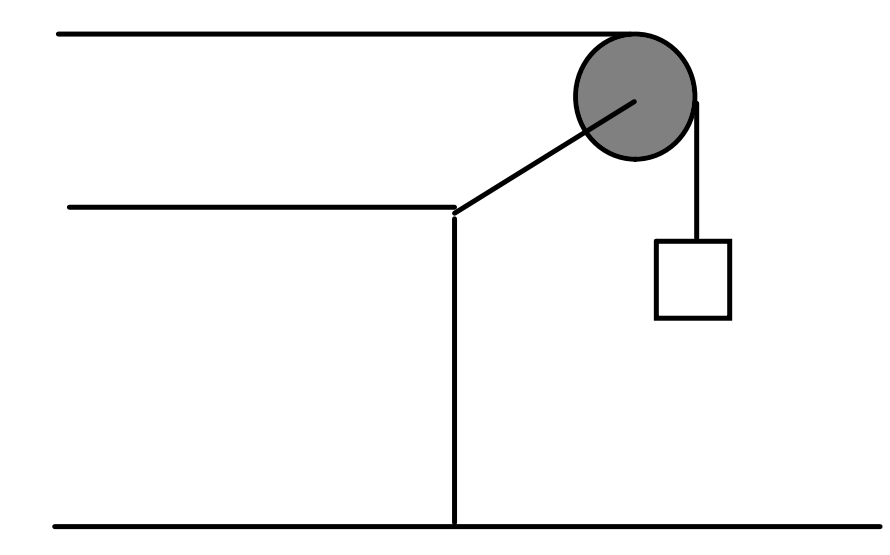

Calculate the torque on the beam provided by the cable if the cable applies a force of 1250 N and is attached 4.5 m from the left end. The cable makes an angle of 55º with the beam.

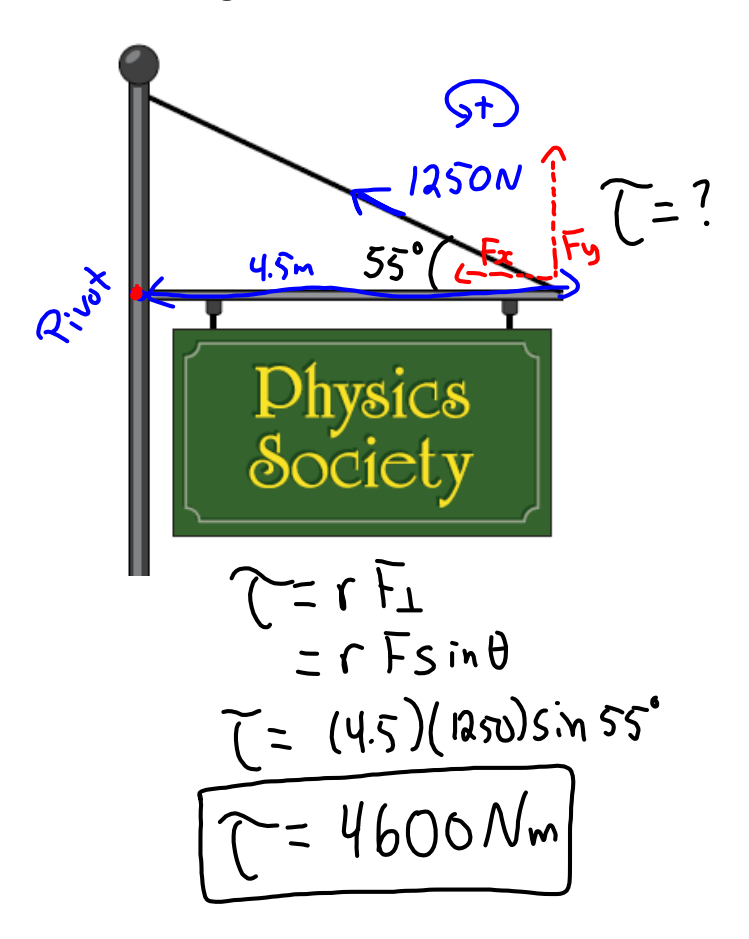

Calculate the torque that the beam applies. The beam is 3.0 m long and has a mass of 6.8 kg.

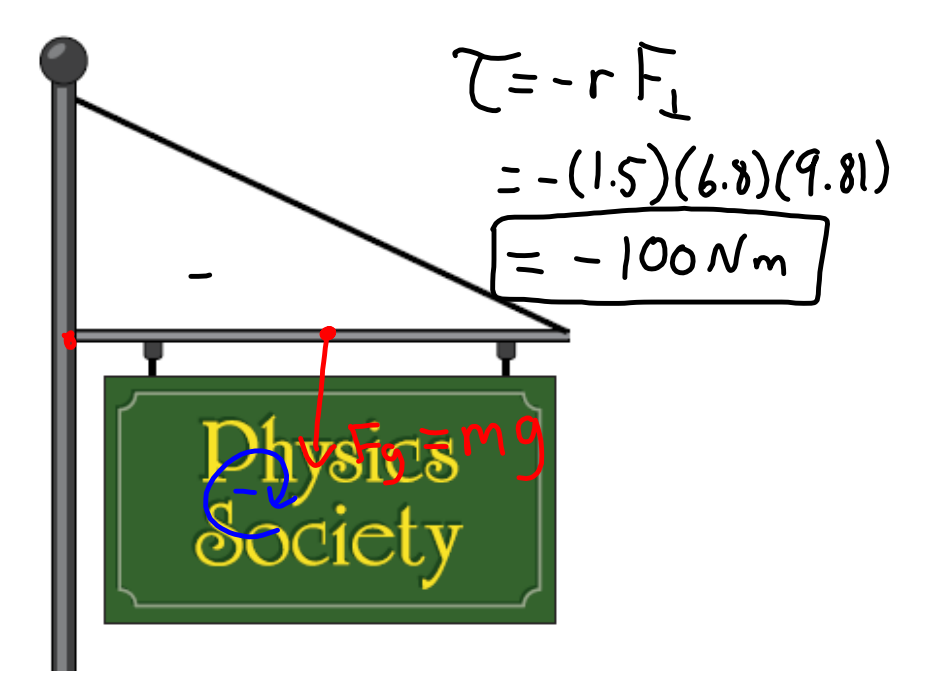

### **Angled Beam & Torque**

Like the incline plane questions earlier, if the beam is inclined the trig functions for component calculations switch. This mainly occurs for problems in which the force acting on the beam is an object's weight.  $m = 40$  kg

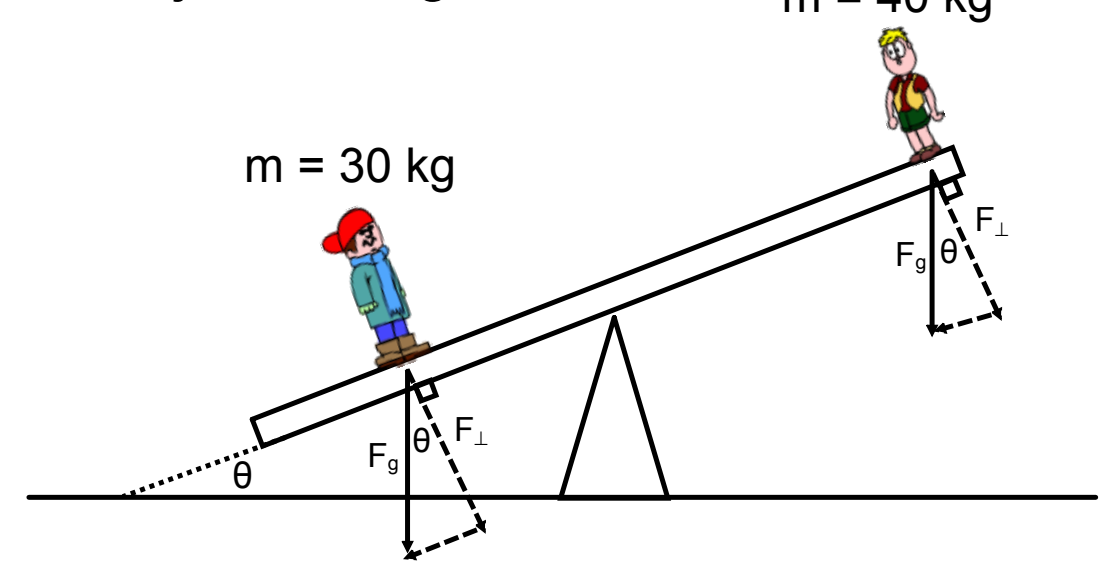

balancing-act\_en.jar